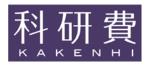

# Application Procedures for Grants-in-Aid for Scientific Research-KAKENHI-

### FY2021

## JSPS Research Fellows [JSPS Research Fellow]

(Forms/Procedures for Preparing and Entering a Research Proposal Document)

January, 2021

Japan Society for the Promotion of Science (https://www.jsps.go.jp/)

| 1. Screen Image of Research Proposal Document (items to be entered in the Website) of Grant-in-Aid for ICDS Proposal, Falls of Cartesian Inches  |     |
|----------------------------------------------------------------------------------------------------|-----|
| JSPS Research Fellows [JSPS Research Fellow]                                                                                                    | 1   |
| 2. Output Image of Research Proposal Document of Grant-in-Aid for JSPS Research Fellows [JSPS                                                    |     |
| Research Fellow]                                                                                                    | . 5 |
| 3. Procedures for Preparing and Entering a Research Proposal Document for "JSPS Research Fellows                                                 |     |
| [JSPS Research Fellow]" FY2021                                                                                                    | 10  |
| * Application Guidelines can be downloaded from the following homepage:                                                                          |     |
| URL: <a href="https://www.jsps.go.jp/j-grantsinaid/20_tokushourei/index.html">https://www.jsps.go.jp/j-grantsinaid/20_tokushourei/index.html</a> |     |
|                                                                                                    |     |

\* When inputting your Proposal for Grant-in-Aid, please refer to the Operation Manual of the KAKENHI Electronic Application System.

URL: https://www-shinsei.jsps.go.jp/kaken/index.html

## Screen Image of Research Proposal Document (items to be entered in the Website) of Grant-in-Aid for JSPS Research Fellows [JSPS Research Fellow]

| Field marked in asterisk (*) is mandatory.  If the system remains idle for a certain period of time, a session time out may clear any information entered. Click Save Temporarily periodic changes. In such instance, please read the frequently asked questions on the electronic application system information page.  The system may experience problems when multiple windows or tabs are opened. Please avoid an access from multiple windows or tabs.  Temporarily and Go to Next  Save Temporarily  Save Temporarily and Go Back  Go Back With  Research Proposal Document for "JSPS Research Fellows (JSPS Research Fellow)" (FY2021)[1]  Reception Number 202100001  Fellowship Category PD  Review Section 人文学  Starting Date of Fellowship Tenure 2000000000000000000000000000000000000                                                                                                    |
|----------------------------------------------------------------------------------------------------|
| 29 minutes have been passed since the screen had been displayed. Last Saved Date: The information entered. Click Save Temporarily periodic changes. In such instance, please read the frequently asked questions on the electronic application system information page. The system remains life for a certain period of time, a session time out may clear any information entered. Click Save Temporarily periodic changes. In such instance, please read the frequently asked questions on the electronic application system information page. The system may experience problems when multiple windows or tabs are opened. Please avoid an access from multiple windows or tabs are opened. Please avoid an access from multiple windows or tabs are opened. Please a |
| Field marked in asterisk (*) is mandatory. If the system remains idle for a certain period of time, a session time out may clear any information entered. Click Save Temporarily periodic chances. In such instance, please read the frequently asked questions on the electronic application system information page. The system may experience problems when multiple windows or tabs are opened. Please avoid an access from multiple windows or tabs are opened. Please avoid an access from multiple windows or tabs.  **Research Proposal Document for "SPS Research Fellows (JSPS Research Fellow)" (FY2021)[1] Research Proposal Document for "JSPS Research Fellows (JSPS Research Fellow)" (FY2021)[1] Research Proposal Document for "JSPS Research Fellows (JSPS Research Fellow)" (FY2021)[1] Research Proposal Document for "JSPS Research Fellows (JSPS Research Fellow)" (FY2021)[1] Research Proposal Document for "JSPS Research Fellows (JSPS Research Fellow)" (FY2021)[1] Research Proposal Document for "JSPS Research Fellows (JSPS Research Fellow)" (FY2021)[1] Research Proposal Document for "JSPS Research Fellows (JSPS Research Fellow)" (FY2021)[1] Research Proposal Document for "JSPS Research Fellows (JSPS Research Fellow)" (FY2021)[1] Research Proposal Document for "JSPS Research Fellows (JSPS Research Fellow)" (FY2021)[1] Research Proposal Document for "JSPS Research Fellows (JSPS Research Proposal JSPS Research Proposal JSPS Research Proposal JSPS Research Fellows) (Sandar JSPS Research Proposal JSPS Research Fellows) (Sandar JSPS Research Fellows) (Sandar JSPS Research Fellows) (Sandar JSPS Research Proposal JSPS Research Proposal JSPS Research Fellows) (Sandar JSPS Research Fellows) (Sandar JSPS Research Fellows) (Sandar JSPS Research Fellows) (Sandar JSPS Research Fellows) (Sandar JSPS Research Fellows) (Sandar JSPS Research Fellows) (Sandar JSPS Research Fellows) (Sandar JSPS Research Fellows) (Sandar JSPS Research Fellows) (Sandar JSPS Research Fellows) (Sandar JSPS Research Fellows) (Sandar JSPS Research Fellows) (Sandar JSPS  |
| Field marked in asterisk (*) is mandatory.  If the system remains idle for a certain period of time, a session time out may clear any information entered. Click Save Temporarily periodic changes. In such instance, please read the frequently asked questions on the electronic application system information page.  The system may experience problems when multiple windows or tabs are opened. Please avoid an access from multiple windows or tabs are opened. Please avoid an access from multiple windows or tabs avoid an access from multiple windows or please avoid an access from multiple windows or tabs avoid an access from multiple windows or tabs avoid an access from multiple windows or tabs avoid an access from multiple windows or tabs avoid an access from multiple windows or tabs avoid an access from multiple windows or tabs avoid an access from multiple windows or t |
| If the system remains idle for a certain period of time, a session time out may clear any information entered. Click Save Temporarily periodic changes. In such instance, please read the frequently saked questions on the electronic application system information page.  The system may experience problems when multiple windows or tabs are opened. Please avoid an access from multiple windows or tabs  e Temporarily and Go to Next                                                                                                    |
| The system may experience problems when multiple windows or tabs are opened. Please avoid an access from multiple windows or tabs are opened. Please avoid an access from multiple windows or tabs.  Research Proposal Document for "SPS Research Fellowships from Julia SPS Research Fellowships from Julia SPS Research |
| Research Proposal Document for "JSPS Research Fellows (JSPS Research Fellow)" (FY2021)[1 Reception Number 202100001 Fellowship Category PD Review Section 大学 Starting Date of Fellowship Tenure Name (Fronunciation in katakana) ダイヒョウ イチロウ (Kanji etc) 代表 一郎 (Enter if JSPS Research Fellow holds Researcher Number) Host Institution (Number) 99999 AAA大学 (Pronunciation of the Host Researcher Number (Inter of Research Administration (Number) Proposal is different. If the number is unknown, please confirm it to person in charge of your host institution or host Academic Unit (School, Faculty, etc.)  Name (Pronunciation in katakana) ダイヒョウ イチロウ (Kanji etc.) (Enter if the Academic Unit (School, Faculty, etc.) etc.)  Researcher Number (Inter of Research Administration (Number) 99999 AAA大学 (Kanji etc.) (Type Proposal is different. If the number is unknown, please confirm it to person in charge of your host institution or host Academic Unit (School, Faculty, etc.) end Position are revised, submit "Notice of Category" (Kanji etc.) 研究 二郎 (Researcher Number) (Kanji etc.) 研究 二郎 (Rumber) 99999 AAA大学 Academic Unit (School, Faculty, etc.) (Number) 99999 AAA大学 Academic Unit (School, Faculty, etc.) (Number) 99999 AAA大学 Academic Unit (School, Faculty, etc.) (Number) 99999 AAA大学 Academic Unit (School, Faculty, etc.) (Number) 99999 AAA大学 Academic Unit (School, Faculty, etc.) (Number) 99999 AAA大学 Academic Unit (School, Faculty, etc.) (Number) 99999 AAA大学 Academic Unit (School, Faculty, etc.) (Number) 99999 AAA大学 Academic Unit (School, Faculty, etc.) (Number) 99999 AAA大学 Academic Unit (School, Faculty, etc.) (Number) 99999 AAA大学 Academic Unit (School, Faculty, etc.) (Number) 99999 AAA大学 Academic Unit (School, Faculty, etc.) (Number) 999999 AAA大学 Academic Unit (School, Faculty, etc.) (Number) 999999 AAA大学 Academic Unit (School, Faculty, etc.) (Number) 999999 AAA大学 Academic Unit (School, Faculty, etc.) (Number) 999999 AAA大学 Academic Unit (School, Faculty, etc.)                                                                                    |
| Research Proposal Document for "SPS Research Fellows (JSPS Research Fellow)" (FY2021)[1 Reception Number 202100001 Fellowship Category PD Review Section 人文学 Starting Date of Fellowship Tenure ※※※※※※ Name (Pronunciation in katakana) ダイヒョウ イチロウ (Kanji etc)代表 一郎 Funding Category (Kanji etc)代表 一郎 Funding Category (Kanji etc)代表 一郎 Researcher Number (Enter ir JSPS Research Fellow holds Researcher Number) Host Institution (Number) 99999 AAA大学 Office of Research Administration (Number) 101 (Center if the Office of Research Administration (Unit (School, Faculty, etc.)) Office of Research Project (When Host Research Administration founder) that verifies your proposal is different. If the number is unknown please confirm the person in charge of your host institution or host Academic Unit (School, Faculty, etc.) (CENTER IN SEPS Research Project (When Host Researcher Name, Academic Unit (School, Faculty, etc.) and Position are revised, Jubmit Notice of CENTER Research Project (Number) 101 (School, Faculty, etc.) (Number) 101 (School, Faculty, etc.) (Number) 101 (School, Faculty, |
| Reception Number Fellowship Category Review Section 人文学 Starting Date of Fellowship Tenure Name  Funding Category Researcher Number Funding Category Researcher Number Host Institution Host Academic Unit (School, Faculty, etc.) Office of Research Administration Title of Research Project  Name  Revise information of the Host Researcher. (When Host Researcher's Name, Academic Unit (School, Faculty, etc.)  Name  Researcher Number  (Researcher's Name, Academic Unit (School, Faculty, etc.) and Position are revised, submit "Notice of Category Number's Design of Category Number's Design of Category Number Seesarcher's Name Researcher Number  Researcher Number Researcher Number Researcher Number Researcher Number Researcher Number Research Institution Number) 99999 AAA大学 Research Institution Number) 99999 AAA大学 Research Institution Number) 99999 AAA大学 Research Institution Number) 99999 AAA大学 Number) 99999 AAA大学 Research Institution Number) 99999 AAA大学 Research Institution Number) 99999 AAA大学 Research Unit (School, Faculty, etc.)                                                                                                    |
| Review Section 人文学 Starting Date of Fellowship Tenure                                                                                                    |
| Starting Date of Fellowship Tenure Name (Pronunciation in katakana) ダイヒョウ イチロウ (Kanji etc) 代表 一郎 Funding Category Researcher Number (Enter if JSPS Research Fellow holds Researcher Number) Host Institution (Number) 99999 AAA大学 Host Academic Unit (School, Faculty, etc.)  Office of Research Administration  Title of Research Project (Number) 101 (Enter if the Office of Research Administration (Inumber) that verifies your proposal is different. If the number is unknown, please confirm it to person in charge of your host institution or host Academic Unit (School, Faculty, etc.)  Revise information of the Host Researcher. (When Host Researcher's Name, Academic Unit (School, Faculty, etc.) and Position are revised, submit "Notice of Cities in the Host Researcher's for JSPS Research Fellowships for Young Scientists.)  Name (Pronunciation in katakana) ケンキュウ ジロウ (Kanji etc.) 研究 二郎 Research Institution (Number) 99999 AAA大学 Academic Unit (School, Faculty, etc.) Position  Name (Number) 99999 AAA大学 Academic Unit (School, Faculty, etc.)                                                                                                    |
| Pronunciation in katakana) ダイヒョウ イチロウ (Kanji etc) 代表 一郎     Funding Category   **                                                                                                    |
| Funding Category  Researcher Number  Host Institution  Host Academic Unit (School, Faculty, etc.)  Office of Research Administration  Title of Research Project  Name  Researcher Number  Name  (Pronunciation in katakana)ケンキュウジロウ  (Kanji etc) 研究 二郎  Researcher Number  (Number) 99999   AAA大学  (Pronunciation in katakana)ケンキュウジロウ  (Kanji etc) 研究 二郎  Researcher Number  Researcher Number  (Number) ※ Name  (Pronunciation in katakana)ケンキュウジロウ  (Number) ※ OBB  Research Institution  (Number) ※ OBB  Researcher Number  (Number) ※ OBB  (Enter if the Academic Unit (School, Faculty, etc.) name is different)  (Number) ※ 101  (Enter if the Office of Research Administration (number) that verifies your proposal is different. If the number is unknown, please confirm it to person in charge of your host institution or host Academic Unit (School, Faculty, etc.) and Position are revised, submit "Notice of Observation of the Host Researcher" for JSPS Research Fellowships for Young Scientists.)  Researcher Number  (Number) ※ OBB  Researcher Number  (Number) ※ OBB  Research Institution  (Number) ※ OBB  AAA大学  Academic Unit (School, Faculty, etc.)  OBB  Position  (Number) ※ OBB  AAA大学                                                                                                    |
| Researcher Number                                                                                                    |
| Researcher Number Host Institution (Number) 99999 AAA大学 Host Academic Unit (School, Faculty, etc.) Office of Research Administration Title of Research Project  Researcher Project  Name  (Pronunciation in katakana) ケンキュウ ジロウ (Kanji etc.) 研究 二郎 Researcher Number (Number) ※ Name (Pronunciation in katakana) ケンキュウ ジロウ (Kanji etc.) 研究 二郎 Research Institution (Number) ※ OAA  Research Institution (Number) ※ OAA  Research Institution                                                                                                    |
| Host Academic Unit (School, Faculty, etc.)  Office of Research Administration  Office of Research Administration  Unit (School, Faculty, etc.) (Sumber) * 101  (Enter if the Office of Research Administration (number) that verifies your proposal is different. If the number is uniform, please confirm it to person in charge of your host institution or host Academic Unit (School, Faculty, etc.)  Title of Research Project  OOCI関する研究  essearcher  Revise information of the Host Researcher. (When Host Researcher's Name, Academic Unit (School, Faculty, etc.) and Position are revised, submit "Notice of Office of Researcher" for JSPS Research Fellowships for Young Scientists.)  Name  (Pronunciation in katakana) ケンキュウ ジロウ (Kanji etc.) 研究 二郎  Research Institution (Number) 99999   AAA大学   Academic Unit (School, Faculty, etc.) ○部  Position 教授                                                                                                    |
| etc.)  Office of Research Administration  Ittle of Research Project  essearcher]  Revise information of the Host Researcher. (When Host Researcher's Name, Academic Unit (School, Faculty, etc.) and Position are revised, submit "Notice of C (Kanji etc.) 研究 二郎  Researcher Number  Researcher Number  Research Institution  (Number) 99999   AAA大学  Academic Unit (School, Faculty, etc.)                                                                                                    |
| Office of Research Administration Title of Research Project  Seesarcher  Revise information of the Host Researcher. (When Host Researcher's Name, Academic Unit (School, Faculty, etc.)  Name  (Pronunciation in katakana)ケンキュウ・ジロウ  (Kanji etc.)研究 二郎  Researcher Number  Research Institution  Academic Unit (School, Faculty, etc.)  Position  (Number) **101  (Enter if the Office of Research Administration (number) that verifies your proposal is different. If the number is unknown, please on firm it to person in charge of your host institution or host Academic Unit (School, Faculty, etc.) and Position are revised, submit "Notice of Other Researcher" for JSPS Research Fellowships for Young Scientists.)                                                                                                    |
| Office of Research Administration Title of Research Project  (Enter if the Office of Research Administration United Pitch Office of Research Administration (number) that werifies your proposal is different. If the number is whomous, please confirm it to person in charge of your host institution or host Academic Unit (School, Faculty, etc.)  Revise information of the Host Researcher. (When Host Researcher's Name, Academic Unit (School, Faculty, etc.) and Position are revised, submit "Notice of Office Pronunciation in katakana) ケンキュウ ジロウ (Kanji etc.) 研究 二郎  Researcher Number (Number) ※※  Research Institution (Number) 99999   AAA大学   Position 教授                                                                                                    |
| Title of Research Project OOOに関する研究  essearcher] Revise information of the Host Researcher. (When Host Researcher's Name, Academic Unit (School, Faculty, etc.) and Position are revised, submit "Notice of O the Host Researcher" for USPS Research Fellowships for Young Scientists.)    Name                                                                                                    |
| Revise information of the Host Researcher. (When Host Researcher's Name, Academic Unit (School, Faculty, etc.) and Position are revised, submit "Notice of City Host Research for JSPS Research Fellowships for Young Scientists.)    Name                                                                                                    |
| Academic Unit (School, Faculty, etc.) 〇〇部<br>Position 教授                                                                                                    |
| Position 教授                                                                                                    |
| 12.00                                                                                                    |
|                                                                                                    |
| N A SAME A SAME A SAME A                                                                                                    |
| ch expenditure (Round off fractions smaller than 1000 yen)]                                                                                                    |
| Recalcu                                                                                                    |
| (Unit:Thousar                                                                                                    |
| Equipment costs Consumables expenses                                                                                                    |
| Item Amount Item Amou                                                                                                    |
|                                                                                                    |
|                                                                                                    |
|                                                                                                    |
|                                                                                                    |
|                                                                                                    |
|                                                                                                    |
|                                                                                                    |
|                                                                                                    |
|                                                                                                    |
|                                                                                                    |
|                                                                                                    |
|                                                                                                    |
|                                                                                                    |
|                                                                                                    |
|                                                                                                    |
| Subtotal 0 Subtotal  Travel Expenses Personnel cost/Honoraria Miscellaneous expenses                                                                                                    |
| O Subtotal O Subtotal                                                                                                    |

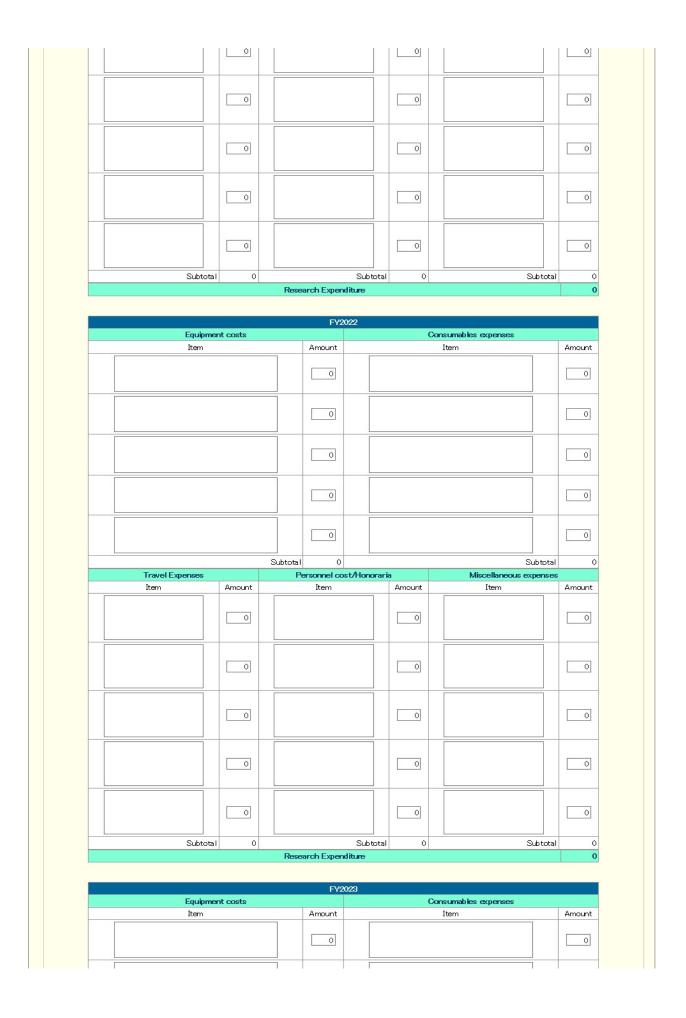

|                                                                                                    |                                                                                                    |                                                                                                    |                                                                                                    | 1                                                                                                    |                                                                |
|----------------------------------------------------------------------------------------------------|----------------------------------------------------------------------------------------------------|----------------------------------------------------------------------------------------------------|----------------------------------------------------------------------------------------------------|----------------------------------------------------------------------------------------------------|----------------------------------------------------------------|
|                                                                                                    |                                                                                                    |                                                                                                    |                                                                                                    |                                                                                                    | 0                                                              |
|                                                                                                    |                                                                                                    |                                                                                                    |                                                                                                    |                                                                                                    | 0                                                              |
|                                                                                                    |                                                                                                    | 0                                                                                                    |                                                                                                    |                                                                                                    | 0                                                              |
|                                                                                                    |                                                                                                    | Subtotal 0                                                                                                    |                                                                                                    | Subt                                                                                                    |                                                                |
| Travel Expenses Item                                                                                                    | Amount                                                                                                    | Personnel cost/Hono Item                                                                                                    | Amount                                                                                                    | Miscellaneous exper<br>Item                                                                                                    | Amount                                                         |
|                                                                                                    | 0                                                                                                    |                                                                                                    |                                                                                                    |                                                                                                    | 0                                                              |
|                                                                                                    | 0                                                                                                    |                                                                                                    |                                                                                                    |                                                                                                    | 0                                                              |
|                                                                                                    | 0                                                                                                    |                                                                                                    | 0                                                                                                    |                                                                                                    | 0                                                              |
|                                                                                                    | 0                                                                                                    |                                                                                                    | 0                                                                                                    |                                                                                                    | 0                                                              |
|                                                                                                    |                                                                                                    |                                                                                                    |                                                                                                    |                                                                                                    |                                                                |
|                                                                                                    |                                                                                                    |                                                                                                    |                                                                                                    |                                                                                                    |                                                                |
| 29 minutes                                                                                                    | have been                                                                                                    | Research Expenditure                                                                                                    | had been displa                                                                                                    | ngal Save Jemi                                                                                                    | oorgrily                                                       |
| 29 minutes Purpose of the Researce                                                                                                    | XDe<br>exte<br>Up t<br>is all                                                                                                    | passed since the screen leading shall be given clearly int it will be pursued. The screen leads of the screen leading shall be given clearly int it will be pursued. The screen leads of the screen leading shall be seen that it is not seen that it is not seen that is not seen tha | with focus on v                                                                                                    | what will be elucidated a                                                                                                    | porarily<br>nd to what                                         |
| photo contracts book                                                                                                    | XDe exte Up t is all                                                                                                    | passed since the screen learly into it will be given clearly into it will be pursued.                                                                                                    | with focus on v                                                                                                    | what will be elucidated a                                                                                                    | porarily<br>nd to what                                         |
| Purpose of the Researd  Rearch Plan  The applicant should describe Scientists, including reducing relevance with exist of the of research plans where resonnel expenditure and research plans where   | pexte Up to is all when the ribe the reselevance with ting equipme in any of the remunerational aneous and the is all the remunerational aneous and the remunerational aneous and the remunerational aneous and the remunerational aneous and the remunerational aneous and the remunerational aneous and the remunerational and the remunerational and the remunerational and the remunerational and the remuneration and the remuneration a | passed since the screen leadily shall be given clearly int it will be pursued. or 400 double-byte charact lowed one time only.  The of characters entered:  The of characters entered:  The of charact | with focus on viers or up to 80 plication form fits and major cole necessity of ost like "equipm case of researclinge percentage cers or up to 80 percentage of the second percentage of the second  | what will be elucidated and a single-byte character.  or JSPS Research Fellowats) of each fiscal year. It is cost (e.g. breakdown ent ", "travel expenses" in plans with a budget in of the budget in any fiscal                          | wships for (also or which al year.                             |
| Purpose of the Researd  Bearch Plan The applicant should describe a scientists, including re- uding relevance with exist of the search plans where resonnel expenditure and rense items under "Miscel | pt lis all                                                                                                    | passed since the screen learly int it will be pursued. o 400 double-byte charact lowed one time only.  ber of characters entered:  earch plan stated in the apth budget (major equipment ents) Moreover, indicate the fiscal year any of the coount for a particularly largo 400 double-byte charact                                                                                                    | with focus on weers or up to 80 plication form fits and major cole necessity of sot like "equipments of researching percentage error up to 80 percentage error up to 80 percen | what will be elucidated and single-byte character.  Or JSPS Research Fellowers of each fiscal year. It is the cost (e.g. breakdown ent", "travel expenses" or plans with a budget in soft the budget in any fiscal single-byte character. | wships for<br>(also<br>) if, in the<br>or<br>which<br>al year. |

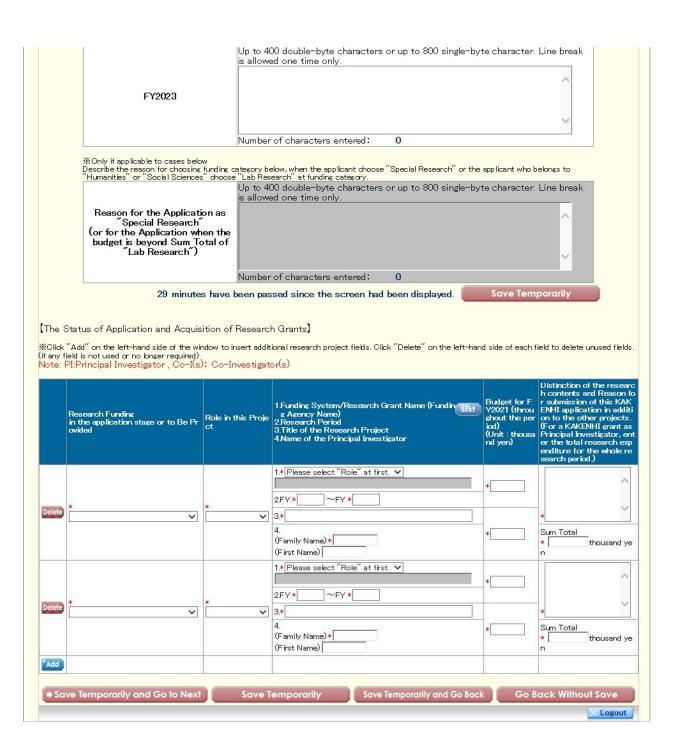

## 令和3(2021)年度 第1回 科学研究費助成事業 (特別研究員奨励費) (特別研究員) 研究計画調書

令和XX年XX月XX日 0版

| 資格      |           | 書面合議・面接審査区分 |                    |
|---------|-----------|-------------|--------------------|
| 受付番号    |           | 応募区分        |                    |
| (フリガナ)  |           |             | e-Rad <b>研究者番号</b> |
| 氏名      |           |             |                    |
| 受入研究機関名 | (番号)      |             |                    |
| 受入部局名   |           |             |                    |
| 研究課題名   |           |             |                    |
|         | (所属研究機関名) |             |                    |
|         | (部局名)     |             |                    |
| 受入研究者   | (職名)      |             |                    |
|         | (氏名)      |             |                    |
|         | (研究者番号)   |             |                    |
|         |           |             |                    |

| 研究目的及び研 | <b>光町間</b> |
|---------|------------|
| 研究目的    |            |
|         | 令和3年度      |
| 研究計画    | 令和4年度      |

|                | <b>令和</b> 5年度 |
|----------------|---------------|
| 研究計画<br>(つづき)  | 令和 -年度        |
|                |               |
| 特別枠の応募をする場合の理由 |               |

(金額単位:千円)

| 令和3千度              |        |                     |    |                   |    |     | 総計      |    |
|--------------------|--------|---------------------|----|-------------------|----|-----|---------|----|
| 設備備品費              |        |                     |    | 消耗品費              |    |     |         |    |
| 品名                 | 品名     |                     |    |                   | 品名 |     |         | 金額 |
|                    |        |                     | 金額 |                   |    |     |         |    |
|                    |        |                     |    |                   |    |     |         |    |
|                    |        |                     |    |                   |    |     |         |    |
|                    |        |                     |    |                   |    |     |         |    |
|                    |        |                     |    |                   |    |     |         |    |
|                    |        |                     |    |                   |    |     |         |    |
|                    |        |                     |    |                   |    |     |         |    |
|                    |        |                     |    |                   |    |     |         |    |
|                    |        |                     |    |                   |    | I   |         |    |
| 旅費                 | 人件費・謝金 |                     |    | その他               |    |     |         |    |
| 事項                 | 金額     | 事項                  |    |                   | 金額 | 事項  |         | 金額 |
|                    |        |                     |    |                   |    |     |         |    |
|                    |        |                     |    |                   |    |     |         |    |
|                    |        |                     |    |                   |    |     |         |    |
|                    |        |                     |    |                   |    |     |         |    |
|                    |        |                     |    |                   |    |     |         |    |
|                    |        |                     |    |                   |    |     |         |    |
|                    |        |                     |    |                   |    |     |         |    |
|                    |        |                     |    |                   |    |     |         |    |
|                    |        |                     |    |                   |    |     |         |    |
|                    |        |                     |    |                   |    |     | ı       |    |
| 令和4年度              |        |                     |    |                   |    |     | 総計      |    |
|                    |        |                     |    | T                 |    |     | 100 A   |    |
| 投備借品費              |        |                     | l  | 消耗品費              |    |     | MSR I   | 1  |
|                    |        |                     | 金額 | <b>消耗品費</b><br>品名 |    |     | MS R I  | 金額 |
| 投備借品費              |        |                     | 金額 |                   |    |     | MOS R I | 金額 |
| 投備借品費              |        |                     | 金額 |                   |    |     | MOS R I | 金額 |
| 投備借品費              |        |                     | 金額 |                   |    |     | MS R I  | 金額 |
| 投備借品費              |        |                     | 金額 |                   |    |     | MOS R I | 金額 |
| 投備借品費              |        |                     | 金額 |                   |    |     | MOS R I | 金額 |
| 投備借品費              |        |                     | 金額 |                   |    |     | MO R I  | 金額 |
| 投備借品費              |        |                     | 金額 |                   |    |     | MO R I  | 金額 |
| 投備借品費              |        |                     | 金額 |                   |    |     | MO R I  | 金額 |
| 投備借品費              |        | 人件費・制金              | 金額 |                   |    | その他 | MO R I  | 金額 |
| <b>設備備品費</b><br>品名 | 金額     | <b>人件費・謝金</b><br>事項 | 金額 |                   | 金額 |     | MO R I  | 金額 |
| <b>設備備品費</b><br>品名 | 金額     |                     | 金額 |                   | 金額 |     | MO R I  |    |
| <b>設備備品費</b><br>品名 | 金額     |                     | 金額 |                   | 金額 |     | MOS R I |    |
| <b>設備備品費</b><br>品名 | 金額     |                     | 金額 |                   | 金額 |     |         |    |
| <b>設備備品費</b><br>品名 | 金額     |                     | 金額 |                   | 金額 |     | MO RI   |    |
| <b>設備備品費</b><br>品名 | 金額     |                     | 金額 |                   | 金額 |     | MOST I  |    |
| <b>設備備品費</b><br>品名 | 金額     |                     | 金額 |                   | 金額 |     | MO R I  |    |
| <b>設備備品費</b><br>品名 | 金額     |                     | 金額 |                   | 金額 |     | MOST I  |    |
| <b>設備備品費</b><br>品名 | 金額     |                     | 金額 |                   | 金額 |     | MOST I  |    |
| <b>設備備品費</b><br>品名 | 金額     |                     | 金額 |                   | 金額 |     |         |    |

(金額単位:千円)

| マイルン十度             |          |                     |    |                   |      |                          |             |      |
|--------------------|----------|---------------------|----|-------------------|------|--------------------------|-------------|------|
| 設備備品費              |          |                     |    | 消耗品費              |      |                          |             |      |
| 品名                 |          |                     | 金額 | 品名                |      |                          |             | 金額   |
|                    |          |                     |    |                   |      |                          |             |      |
|                    |          |                     |    |                   |      |                          |             |      |
|                    |          |                     |    |                   |      |                          |             |      |
|                    |          |                     |    |                   |      |                          |             |      |
|                    |          |                     |    |                   |      |                          |             |      |
|                    |          |                     |    |                   |      |                          |             |      |
|                    |          |                     |    |                   |      |                          |             |      |
|                    |          |                     |    |                   |      |                          |             |      |
|                    |          |                     |    |                   |      |                          |             |      |
| 旅費                 |          | 人件費・謝金              |    |                   |      | その他                      |             |      |
| 事項                 | 金額       |                     |    |                   | 金額   | 事項                       |             | 金額   |
| 事状                 | 과 다그     | 于火<br>              |    |                   | 과 다ㅈ | <b>尹火</b>                |             | 과 다ㅈ |
|                    |          |                     |    |                   |      |                          |             |      |
|                    |          |                     |    |                   |      |                          |             |      |
|                    |          |                     |    |                   |      |                          |             |      |
|                    |          |                     |    |                   |      |                          |             |      |
|                    |          |                     |    |                   |      |                          |             |      |
|                    | <u> </u> |                     |    |                   |      |                          |             |      |
|                    |          |                     |    |                   |      |                          |             |      |
|                    |          |                     |    |                   |      |                          |             |      |
|                    |          |                     |    |                   |      |                          |             |      |
|                    |          |                     |    |                   |      |                          |             |      |
| 令和 -年度             |          |                     |    |                   |      |                          |             |      |
|                    |          |                     |    |                   |      |                          | <b>* 全計</b> |      |
|                    |          |                     |    | 消耗品費              |      |                          | 総計          |      |
| 投備借品費              |          |                     | 金額 | <b>消耗品費</b><br>品名 |      |                          | <b>総計</b>   | 金額   |
|                    |          |                     | 金額 | <b>消耗品費</b><br>品名 |      |                          | 総計          | 金額   |
| 投備借品費              |          |                     | 金額 |                   |      |                          |             | 金額   |
| 投備借品費              |          |                     | 金額 |                   |      |                          |             | 金額   |
| 投備借品費              |          |                     | 金額 |                   |      |                          |             | 金額   |
| 投備借品費              |          |                     | 金額 |                   |      |                          |             | 金額   |
| 投備借品費              |          |                     | 金額 |                   |      |                          |             | 金額   |
| 投備借品費              |          |                     | 金額 |                   |      |                          |             | 金額   |
| 投備借品費              |          |                     | 金額 |                   |      |                          |             | 金額   |
| 投備借品費              |          |                     | 金額 |                   |      |                          |             | 金額   |
| <b>設備備品費</b><br>品名 |          | 人件書・謝金              | 金額 |                   |      | <b>その</b> 他              |             | 金額   |
| <b>設備備品費</b><br>品名 | 全竡       | <b>人件費・謝金</b><br>車面 | 金額 |                   | 全類   | <b>その他</b><br><b></b> 事頃 |             |      |
| <b>設備備品費</b><br>品名 | 金額       | <b>人件費・謝金</b><br>事項 | 金額 |                   | 金額   |                          |             | 金額金額 |
| <b>設備備品費</b><br>品名 | 金額       |                     | 金額 |                   | 金額   |                          |             |      |
| <b>設備備品費</b><br>品名 | 金額       |                     | 金額 |                   | 金額   |                          |             |      |
| <b>設備備品費</b><br>品名 | 金額       |                     | 金額 |                   | 金額   |                          |             |      |
| <b>設備備品費</b><br>品名 | 金額       |                     | 金額 |                   | 金額   |                          |             |      |
| <b>設備備品費</b><br>品名 | 金額       |                     | 金額 |                   | 金額   |                          |             |      |
| <b>設備備品費</b><br>品名 | 金額       |                     | 金額 |                   | 金額   |                          |             |      |
| <b>設備備品費</b><br>品名 | 金額       |                     | 金額 |                   | 金額   |                          |             |      |
| <b>設備備品費</b><br>品名 | 金額       |                     | 金額 |                   | 金額   |                          |             |      |
| <b>設備備品費</b><br>品名 | 金額       |                     | 金額 |                   | 金額   |                          |             |      |

| 応募中又は<br>受入予定<br>の別 | 資金制度・<br>研究費名 | 研究課題名     | 役割 | 令和3年度<br>の研究経費<br>(期間全体の額) | 研究内容の相違点                 |
|---------------------|---------------|-----------|----|----------------------------|--------------------------|
| の別                  | (研究期間)        | (研究代表者氏名) | 汉南 | (期間全体の額)                   | (研究代表者である場合は、研究期間全体の受人額) |
|                     |               |           |    |                            |                          |
|                     |               |           |    |                            |                          |
|                     |               |           |    |                            |                          |
|                     |               |           |    |                            |                          |
|                     |               |           |    |                            |                          |
|                     |               |           |    |                            |                          |
|                     |               |           |    |                            |                          |
|                     |               |           |    | (千円)                       |                          |
|                     |               |           |    | (113)                      |                          |
|                     |               |           |    |                            |                          |
|                     |               |           |    |                            |                          |
|                     |               |           |    |                            |                          |
|                     |               |           |    |                            |                          |
|                     |               |           |    |                            |                          |
|                     |               |           |    |                            |                          |
|                     |               |           |    |                            |                          |
|                     |               |           |    | (千円)                       |                          |
|                     |               |           |    |                            |                          |
|                     |               |           |    |                            |                          |
|                     |               |           |    |                            |                          |
|                     |               |           |    |                            |                          |
|                     |               |           |    |                            |                          |
|                     |               |           |    |                            |                          |
|                     |               |           |    |                            |                          |
|                     |               |           |    | (千円)                       |                          |
|                     |               |           |    | (113)                      |                          |
|                     |               |           |    |                            |                          |
|                     |               |           |    |                            |                          |
|                     |               |           |    |                            |                          |
|                     |               |           |    |                            |                          |
|                     |               |           |    |                            |                          |
|                     |               |           |    |                            |                          |
|                     |               |           |    |                            |                          |
|                     |               |           |    | (千円)                       |                          |
|                     |               |           |    |                            |                          |
|                     |               |           |    |                            |                          |
|                     |               |           |    |                            |                          |
|                     |               |           |    |                            |                          |
|                     |               |           |    |                            |                          |
|                     |               |           |    |                            |                          |
|                     |               |           |    |                            |                          |
|                     |               |           |    | / <b>±m</b> \              |                          |
|                     |               |           |    | (千円)                       | · ·                      |

## Procedures for Preparing and Entering a Research Proposal Document for "JSPS Research Fellows [JSPS Research Fellow]" FY2021

Applicants for the KAKENHI should fill in this **Research Proposal Document**, giving details of the research project based on the Application Procedures, and submit it to the Independent Administrative Legal Entity Japan Society for the Promotion of Science (hereinafter referred to as "JSPS") prior to application. **This Research Proposal Document is used as a review material at the JSPS Scientific Research Grant Committee.** 

The applicant should fill in the form correctly, while taking the following points into account.

When the application is adopted as a result of the review at the Scientific Research Grant Committee, a notice concerning the provisional grant decision will be issued. By the form of the formal application for grant delivery, the submission based on the notice will be done. The KAKENHI will be disbursed if the research plan, etc. are acknowledged as appropriate.

The principal investigator (JSPS Research Fellow) will receive a login ID and password for the JSPS Electronic Application System from his/her host research institution (the research institution at which s/he conducts research). The ID and password are used to access the KAKENHI Electronic Application System and input the application information.

When filling out the Research Proposal Document, please follow the instructions provided in each of its sections.

#### Items to be noted

The following items related to the application form that the Research Fellow submitted for the JSPS Research Fellowship for Young Scientists will be automatically displayed on the application form. They are taken from your application for the JSPS Research Fellowship for Young Scientists. If errors are found in the automatically displayed information, put the system on "Temporarily Save" and contact the admin office of your host research institution for instructions.

- Reception Number
- Fellowship Category
- Review Section
- Starting Date of Fellowship Tenure
- Name
- Host Research Institution
- Title of Proposed Project

### 1. "Funding Category" section

In the "Funding Category," select your researcher status including whether it is for Lab-Research, Non-Lab Research, or Special Research.

#### 2. "Researcher Number" section

If you have a researcher number, please enter it.

#### 3. "Host Academic Unit" section

DC1 and DC2 Fellows: Input your graduate department. PD and RPD Fellows: Enter either the department of your affiliated lab or your research institute (etc.). If the automatically displayed Host Academic Unit is incorrect or the space is blank, please enter your correct Host Academic Unit.

#### 4. "Office of Research Administration (Number)" section

From the list, chose and enter the number of your Office of Research Administration (the office that verifies the content of your Grant-in-Aid Proposal).

As a rule, this number is the automatically displayed number of your host researcher's affiliated office. If, however, the displayed Office of Research Administration is different from that of your host researcher's affiliated office, please input the correct office number. If the host researcher's number space is blank, please enter the number. If an incorrect office number is entered, the unit administrator at the host institution will not be able to you're your Research Proposal Document. Therefore, care should be taken when entering it. If the office number is not known, it should be obtained in advance from the host research institution or host office.

#### 5. "Host Researcher" section

Automatically displayed is host researcher information obtained from his/her researcher number recorded in your application form for the JSPS Research Fellowships for Young Scientists. <u>If you would like to amend this section</u>, check the item "Revise information of the Host Researcher," and amend the desired places.

If in the application form for JSPS Research Fellowships for Young Scientists, the host researcher number is entered in error, this space will be blank. Therefore, please enter the host researcher's correct researcher number.

If you want to revise the host researcher information because there has been a change in his/her name, unit or position vis-a-vis that recorded in your application form for JSPS Research Fellowships for Young Scientists, a "Notice of Change of Host Researcher" must be submit to JSPS (Research Fellowship Division). (This notice is not required in the case of an erroneous researcher number.)

#### 6. "Research expenditure" section

Make entries based on your research plan. Amounts should be entered <u>in units of thousand yen</u> in the "Item" columns. (Numbers will be rounded down to the closest thousand yen.) Enter an amount of ¥100,000 or more for the total research expenditure in each fiscal year of your research period. (Amounts of less than ¥100,000 will be cut in ¥100,000 units.)

By pushing the "Recalculation" button, the Subtotal and Annual Budget amounts will be automatically displayed. Extra lines may not be added. Bundle related goods and articles together and enter them within the prescribed number of lines.

Note the following points when entering details of each expense. However, the way to journalize each expense should be handled in accordance with such as the accounting rules of the research institutions to which the applicant belongs including but not limited to the following examples.

#### (1) "Equipment costs" section

When several books and/or documents are purchased, their contents should be clearly described, such as a "Book on medieval political history in the West" (As for the books, the same way to journalize should be applied even if they were not handled as equipment.).In the case of machinery and equipment, simply enter a set of XXX as well as its breakdown.

#### (2) "Consumables expenses" section

Enter the name of each chemical, lab animal, glass tool and other items to be purchased.

#### (3) "Travel Expenses" section

Domestic and overseas trips by the Principal Investigator and Research Collaborator(s) (for such travel as to conduct surveys/research, attend research meetings, report research results, etc.). Costs covered include travel expenses, lodging costs and per diem. Enter each cost item.

#### (4) "Personnel cost / Honoraria" section

Enter the expenditures for each matter such as honoraria, compensation, wages and salaries to Research Collaborator(s) (postdoctoral researchers, research assistants (RA), researchers belonging to overseas research institutions, and others) who engaged in organizing materials, assisting in experiments, performing translation or proofreading, providing technical knowledge, distributing and collecting questionnaires and collecting information materials for research), and payment to temporary staff agencies. In addition, enter the status—at—the—time—of collaboration (such as—project assistant professor, postdoctoral fellow, student in Doctoral course/Master's course, etc.) of the people to whom the personnel cost or honoraria to be paid if it is obvious. (Example)—Organizing materials: [breakdown: X—(number of students in Doctoral courses—)—× Y (number of months)]—= XXXX yen (Refer to the Application Procedures for Grants-in-Aid for Scientific Research.)

#### (5) "Miscellaneous expenses" section

Additional costs required to carry out the subject research, including costs for printing, photocopying, developing printing, correspondence (stamps and phone calls), transport, rental or leasing the research facilities (only where the grant-aided project cannot be conducted in the facilities of the research institution), meeting (rental of the venue and meals (excluding alcohol)), equipment rental (e.g. computers, automobiles, experimental equipment), equipment repair costs, transportation other than travel expenses, presentation of the research achievements (fees for contributing to the publications of academic societies, website creation, and preparation of pamphlets to publicize the research achievements, costs of PR activities disseminating research achievements to the general public, and other matters), experiment waste disposal cost. Enter each item.

Enter the expenditures to carry out the research (e.g. the costs for printing, photocopying, developing/printing, correspondence (stamps and phone calls), transport, renting or leasing the research facilities (only where the grant-aided project cannot be conducted in the facilities of the research institution), meetings (rental of the venue and meals (excluding alcohol)), equipment rental (e.g. computers, automobiles, experimental equipment), equipment repairs, transportation other than travel expenses, presentation of the research achievements (fees for contributing to the publications of academic societies, website creation, and preparation of pamphlets to publicize the research achievements, costs of PR activities disseminating research achievements to the general public, and other matters), experiment waste disposal cost, item by item.

#### 7. "Purpose of the Research" section, "Research Plan" section

Based on the contents of your application form for JSPS Research Fellowships for Young Scientists, make entries following the instructions in each section. **You may use English**.

#### 8. "Reason for the Application as Special Research" section

If you choose "Special Research" (funding in an amount that exceeds the Lab-Research limit) or if you choose "Lab-research" in the Review Section for a humanities or social science project, <u>please give a clear and concise reason for doing so.</u> You may use English.

#### 9. "The Status of Application and Acquisition of Research Grants" section

Please fill out this section accurately if other than the Grant-in-Aid for JSPS Research Fellows you are currently applying for another grant under a different KAKENHI category or under another competitive research funding system (including an overseas system), or if you are scheduled to receive funding under another KAKENHI category or under another competitive research funding system in or after FY 2021. When filling it out, please be sure that the information in this section is used to determine that no unreasonable duplication and/or excessive overconcentration exists in your grant allocation and that you will be able to fully implement the Fellow's project while at the same time carrying out another grant-supported project. (This only applies if your participation in the other project(s) is as a Principal Investigator or Co-Investigator.)

#### (1) "Research Funding in the application stage or to Be Provided" section

When applying for a research project in FY 2021, choose "in the application stage" If you were selected for a project in FY 2020 and will receive funding in FY 2021, choose "To Be Provided."

#### (2) "Role" section

Select either "代表" (Principal Investigator) or "分担" (Co-Investigator).

#### (3) "Funding System / Research Grant name (Funding Agency Name)" section

Select the name of the funding system. If you select "その他(Other)," enter the name of the funding system.

#### (4) "Research Period" section

Enter the period of the research project.

#### (5) "Title of the Research Project" section

Enter the title of the research project.

#### (6) "Name of the Principal Investigator" section

If you chose "Co-Investigator," in "Role" section, enter the name of the Principal Investigator.

#### (7) "Budget for FY 2021 (throughout the Period)(in units of thousand yen)" section

In the upper box, enter the amount of direct funding that you, JSPS Research Fellow, will use in FY 2021 (amount being applied for). In the lower box, enter the total amount of funding that you will use throughout the project period (scheduled funding).

If you are a Co-Investigator, enter the amount of co-funding (scheduled funding) you will use in FY 2021 in the upper box, and the total amount of your funding (scheduled funding) in the lower box.

## (8) "Distinction of the research contents and Reason for submission of this KAKENHI application in addition to the other projects" section

Describe the difference between the Grant-in-Aid for JSPS Research Fellows you are applying for and the funding you are or will apply for under other KAKENHI categories or other competitive funding systems. Be concise and focused. If you are the principal investigator, enter the total amount of your direct funding for the entire project period in the "total amount" space.